## Data Wrangling

## Thiyanga Talagala

Load the gapminder dataset and the tidyverse and magrittr packages.

## **Exercises**

1. Filter all rows for "Sweden".

```
filter(gapminder, country=="Sweden")
```

```
# A tibble: 12 x 6
```
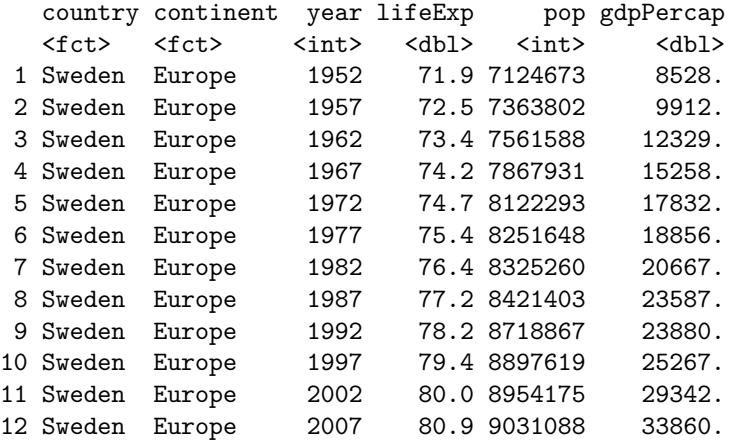

2. Filter all rows where lifeExp is less than or equal to 30.

```
gapminder %>% filter(lifeExp <= 50)
```

```
# A tibble: 491 x 6
  country continent year lifeExp pop gdpPercap
  <fct> <fct> <int> <dbl> <int> <dbl>
1 Afghanistan Asia 1952 28.8 8425333 779.
2 Afghanistan Asia 1957 30.3 9240934 821.
3 Afghanistan Asia 1962 32.0 10267083 853.
4 Afghanistan Asia 1967 34.0 11537966 836.
5 Afghanistan Asia 1972 36.1 13079460 740.
6 Afghanistan Asia 1977 38.4 14880372 786.
7 Afghanistan Asia 1982 39.9 12881816 978.
8 Afghanistan Asia 1987 40.8 13867957 852.
9 Afghanistan Asia 1992 41.7 16317921 649.
10 Afghanistan Asia 1997 41.8 22227415 635.
# ... with 481 more rows
```
3. Filter all rows that have a missing value for year.

```
filter(gapminder, is.na(year))
# A tibble: 0 x 6
# ... with 6 variables: country <fct>, continent <fct>, year <int>,
# lifeExp <dbl>, pop <int>, gdpPercap <dbl>
```
4. Filter all countries that had population over 100000 in 1960 or earlier.

**filter**(gapminder, pop**>**100000 **&** year **<=**1960)

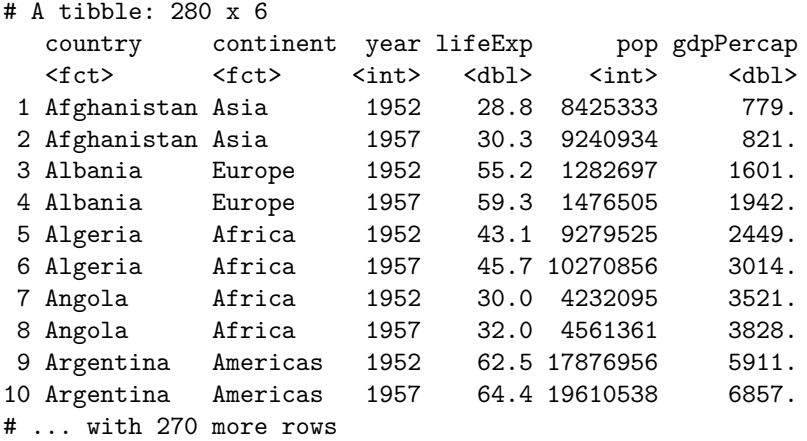

5. Count the number of countries with life expectancy greater than 30 in 1952.

```
df <- gapminder %>%
  filter(year==1952 & lifeExp < 30)
df
```
# A tibble: 1 x 6 country continent year lifeExp pop gdpPercap  $\langle fct \rangle$   $\langle fct \rangle$   $\langle int \rangle$   $\langle dbl \rangle$   $\langle int \rangle$   $\langle db1 \rangle$ 1 Afghanistan Asia 1952 28.8 8425333 779.

**dim**(df)

[1] 1 6

6. Calculate the mean life expectancy for each year and continent.

```
gapminder %>%
 group_by(continent, year) %>%
  summarise(mean.lifeExp = mean(lifeExp))
```
`summarise()` regrouping output by 'continent' (override with `.groups` argument)

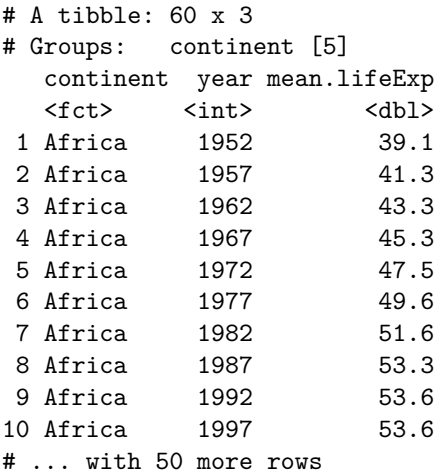

7. Get the maximum and minimum of GDP per capita for all continents in a "wide" format.

```
gapminder %>%
  group_by(continent) %>%
  summarize(maxGdpPercap=max(gdpPercap),
           minGdpPercap=min(gdpPercap))
```

```
`summarise()` ungrouping output (override with `.groups` argument)
```
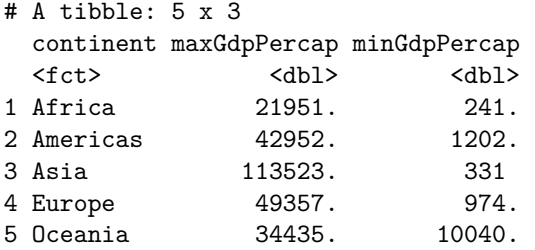

8. Get the maximum and minimum of GDP per capita for all continents in a "long" format.

```
gapminder %>%
 group_by(continent) %>%
 summarize(maxGdpPercap=max(gdpPercap),
           minGdpPercap=min(gdpPercap)) %>%
 pivot_longer(2:3, "summary", "value")
```
`summarise()` ungrouping output (override with `.groups` argument)

```
# A tibble: 10 x 3
   continent summary value
   \langle fct \rangle \langle chr \rangle \langle dh1 \rangle1 Africa maxGdpPercap 21951.
 2 Africa minGdpPercap 241.
 3 Americas maxGdpPercap 42952.
4 Americas minGdpPercap 1202.
```
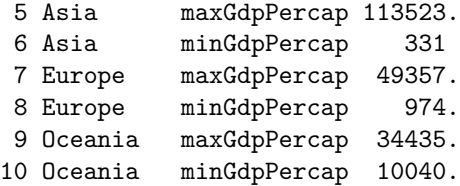

9. What was the population of the United States in 1952 and 2007.

```
gapminder %>%
  filter(country=="United States", year %in% c(1952, 2007))
# A tibble: 2 x 6
```
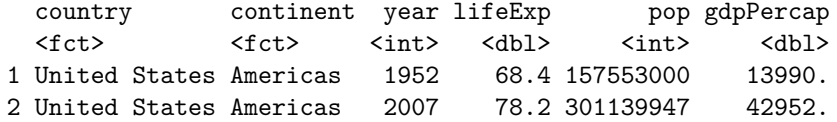

10. Subset the gapminder data to extract rows where lifeExp is greater than or equal 80. Retain only the columns country, year, and lifeExp. Sort the results from largest to smallest based on lifeExp.

```
gapminder %>%
filter(lifeExp >= 80) %>%
select(country, year, lifeExp) %>%
arrange(desc(lifeExp))
```

```
# A tibble: 22 x 3
  country year lifeExp
  <fct> <int> <dbl>
1 Japan 2007 82.6
2 Hong Kong, China 2007 82.2
3 Japan 2002 82
4 Iceland 2007 81.8
5 Switzerland 2007 81.7
6 Hong Kong, China 2002 81.5
7 Australia 2007 81.2
8 Spain 2007 80.9
9 Sweden 2007 80.9
10 Israel 2007 80.7
# ... with 12 more rows
```
11. Calculate the total GDP in billions of dollars, extract the results for the year 2002, and sort the rows so that the total GDP is in decreasing order.

Help: gpd = gdpPercap \* pop

```
gapminder %>%
mutate(gdp = gdpPercap * pop) %>%
  filter(year==2002) %>%
  arrange(desc(gdp))
```
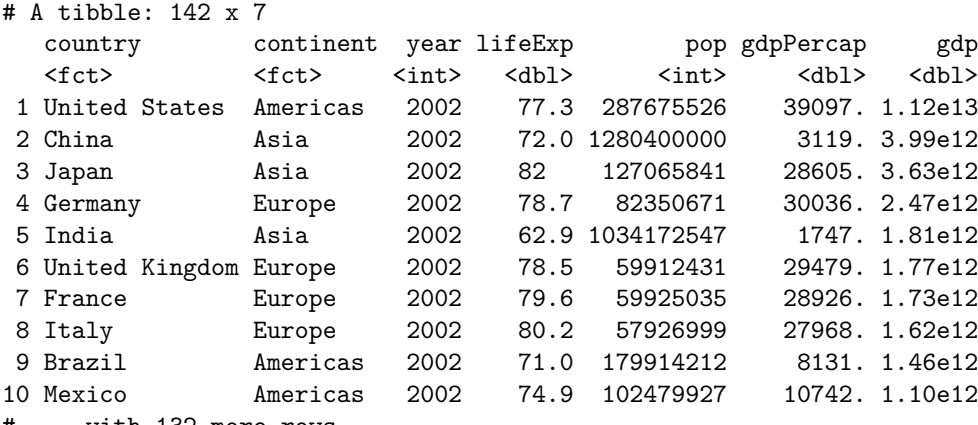

# ... with 132 more rows

12. Calculate the average life expectancy by continent in 2002.

```
gapminder %>%
  filter(year==2002) %>%
group_by(continent) %>%
summarize(mean_lifeExp=mean(lifeExp))
```

```
`summarise()` ungrouping output (override with `.groups` argument)
```

```
# A tibble: 5 x 2
 continent mean_lifeExp
 <fct> <dbl>
1 Africa 53.3
2 Americas 72.4
3 Asia 69.2
4 Europe 76.7
5 Oceania 79.7
```
13. Which countries and which years had the worst five GDP per capita measurements?

```
gapminder %>%
  arrange(desc(gdpPercap)) %>%
  tail(5)
```
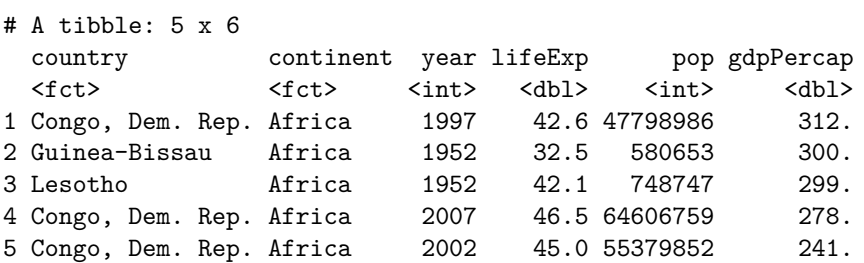

14. What was the mean life expectancy across all countries for each year in the dataset?

```
gapminder %>%
 group_by(year) %>%
 summarize(mean(lifeExp))
`summarise()` ungrouping output (override with `.groups` argument)
# A tibble: 12 x 2
  year `mean(lifeExp)`
  <int> <dbl>
1 1952 49.1
2 1957 51.5
3 1962 53.6
4 1967 55.7
5 1972 57.6
6 1977 59.6
7 1982 61.5
8 1987 63.2
9 1992 64.2
10 1997 65.0
11 2002 65.7
```
12 2007 67.0

15. Which five Asian countries had the highest life expectancy in 2007?

```
gapminder %>%
  filter(continent=="Asia") %>%
  arrange(desc(lifeExp)) %>%
 head(5)
# A tibble: 5 x 6
```
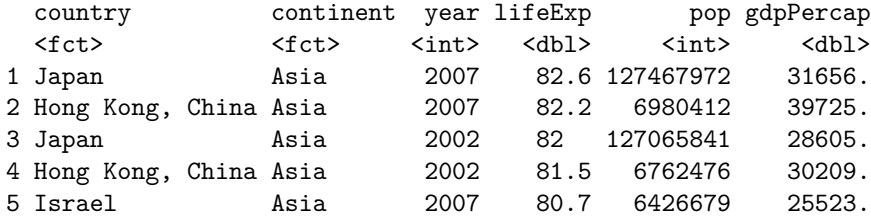

16. Calculate the total number of observations for each country in Europe. Help: use n() function.

```
gapminder %>%
filter(continent == "Europe") %>%
group_by(country) %>%
summarize(n = n())
```
`summarise()` ungrouping output (override with `.groups` argument)

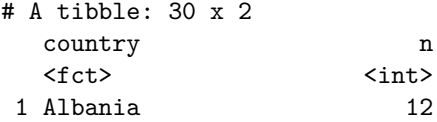

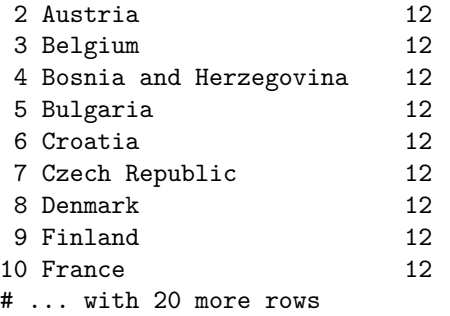

17. How many observations do we have per continent?

```
gapminder %>%
group_by(continent) %>%
summarize(n = n())
```
`summarise()` ungrouping output (override with `.groups` argument)

```
# A tibble: 5 x 2
 continent n
 <fct> <int>
1 Africa 624
2 Americas 300
3 Asia 396
4 Europe 360
5 Oceania 24
```
18. Compute the average life expectancy by continent.

```
gapminder %>%
group_by(continent) %>%
summarize(avg_lifeExp = mean(lifeExp))
```
`summarise()` ungrouping output (override with `.groups` argument)

```
# A tibble: 5 x 2
 continent avg_lifeExp
 <fct> <dbl>
1 Africa 48.9
2 Americas 64.7
3 Asia 60.1
4 Europe 71.9
5 Oceania 74.3
```
19. Rank countries according to their life expectancy and store it in a new column called rank. Rearrange the rows according to the ascending order of ranks  $(1, 2, 3...).$ 

```
gapminder %>%
  filter(year == 2007) %>%
 select(country, lifeExp) %>%
 mutate(rank = min_rank(desc(lifeExp))) %>%
 arrange(rank)
```

```
# A tibble: 142 x 3
 country lifeExp rank
 <fct> <dbl> <int>
1 Japan 82.6 1
2 Hong Kong, China 82.2 2
3 Iceland 81.8 3
4 Switzerland 81.7 4
5 Australia 81.2 5
6 Spain 80.9 6
7 Sweden 80.9 7
8 Israel 80.7 8
9 France 80.7 9
10 Canada 80.7 10
# ... with 132 more rows
```
20. Calculate the mean and the standard error of the life expectancy for Belgium, Netherlands and France.

```
gapminder %>%
 filter(country %in% c("Belgium", "Netherlands", "France")) %>%
  group_by(country) %>%
 summarize(mean = mean(lifeExp), se = sd(lifeExp)/sqrt(n()))
```
`summarise()` ungrouping output (override with `.groups` argument)

# A tibble: 3 x 3 country mean se <fct> <dbl><dbl>

1 Belgium 73.6 1.09 2 France 74.3 1.24

```
3 Netherlands 75.6 0.718
```
21. Categorize countries as "low" (lifeExp < 50) and "high" (lifeExp > 50) and store the values in a new column named "category".

```
gapminder %>%
  mutate(category = ifelse(lifeExp > 50, "high", "low"))
```

```
# A tibble: 1,704 x 7
```
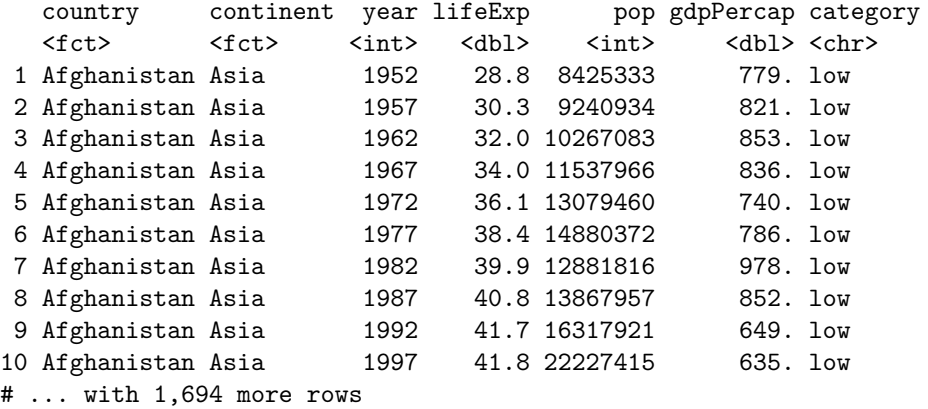